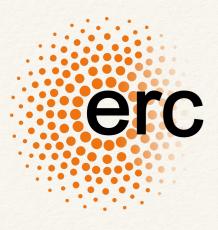

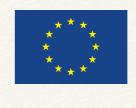

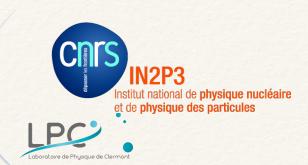

### From ZTF to LSST Broker to Follow Up Transients

Mickael RIGAULT

Transient Sky 2020 | 2nd edition | Montpellier June 2018

### ZTF | Go Fast (30s exp.), Scan Large (full visible sky)

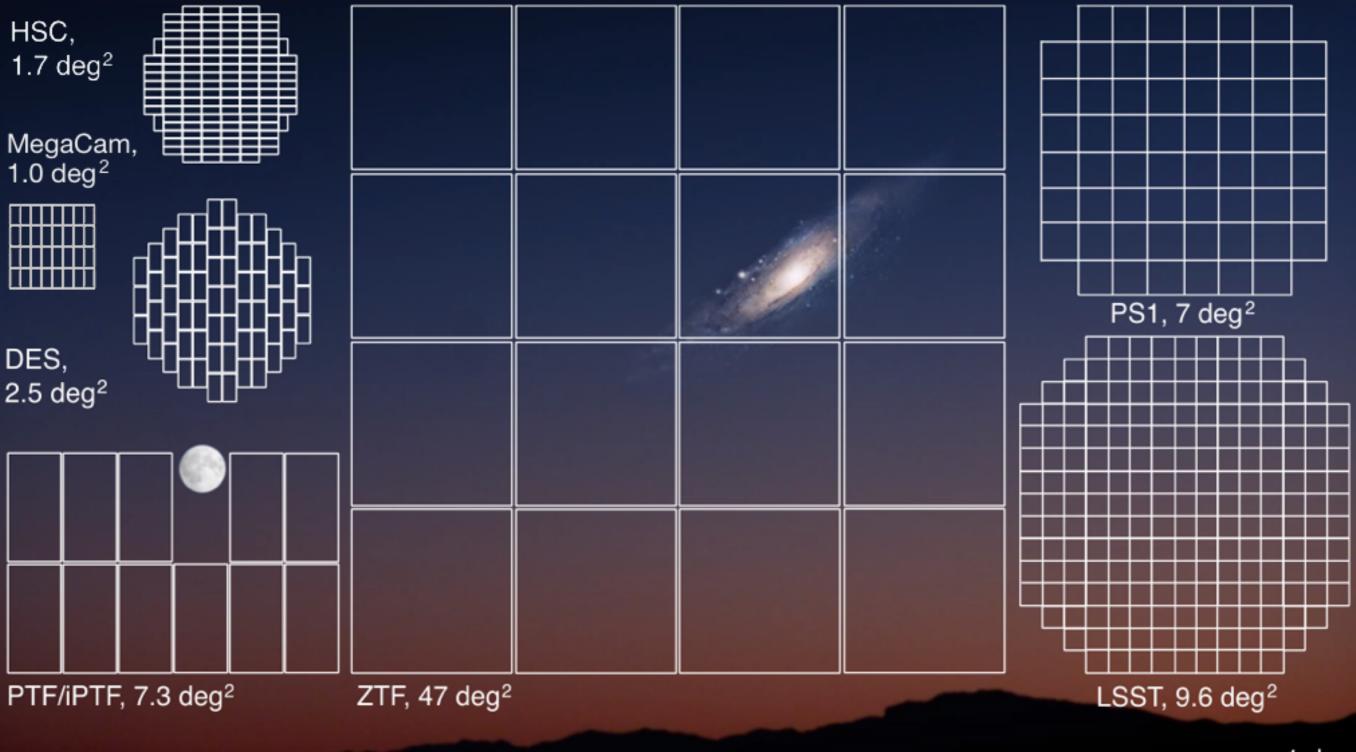

⊢–––––––––– 1 deg

We have about 10<sup>5</sup> events/night ; 10% of LSST

### Why does one need a Broker

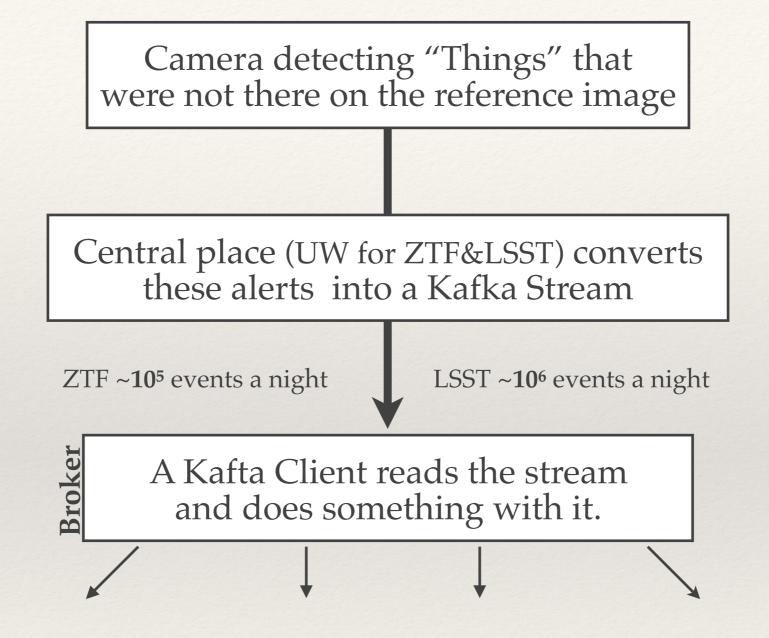

### Why does one need a Broker

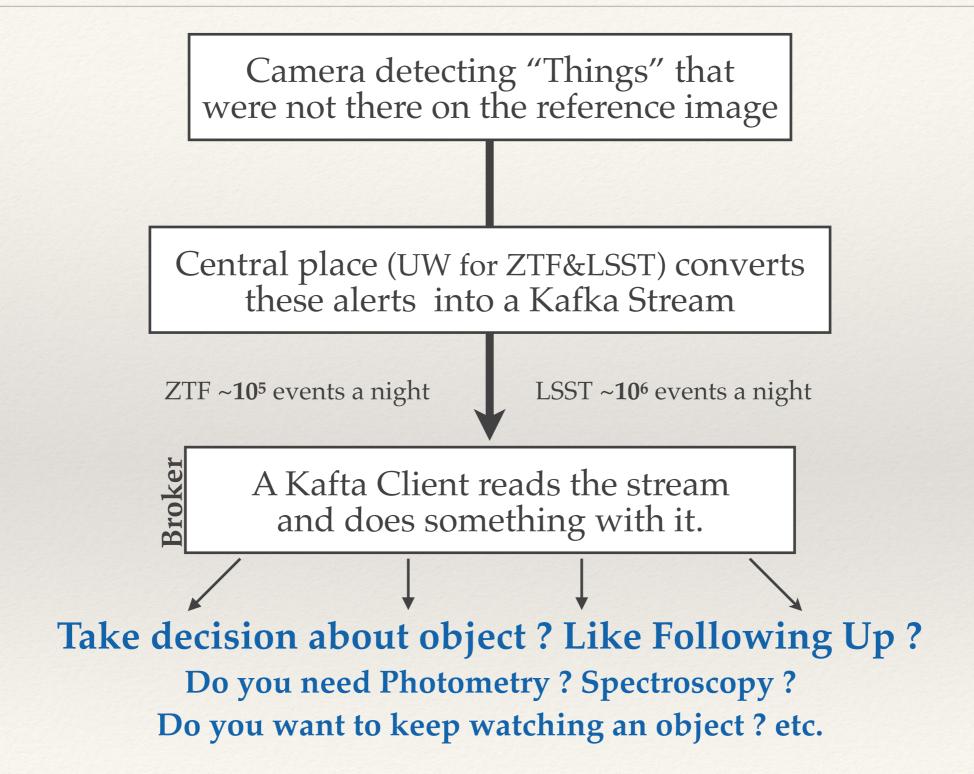

Transient Sky | Montpellier

Mickael RIGAULT

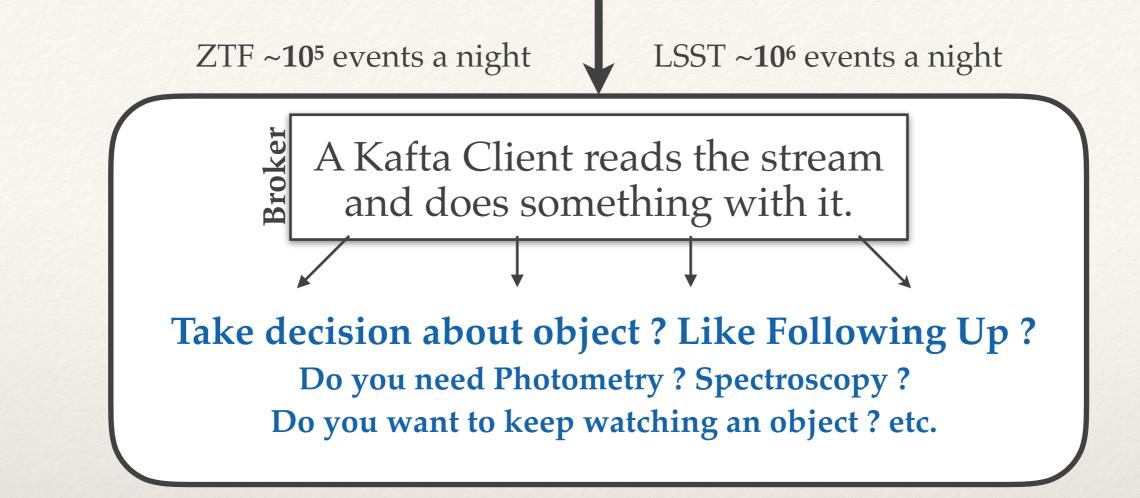

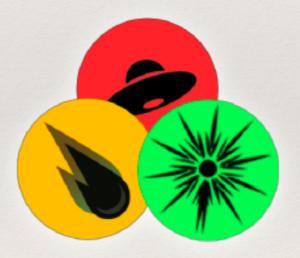

### -AMPEL -

Alert Management, Photometry and Evaluation of Lightcurves

Transient Sky | Montpellier

Mickael RIGAULT

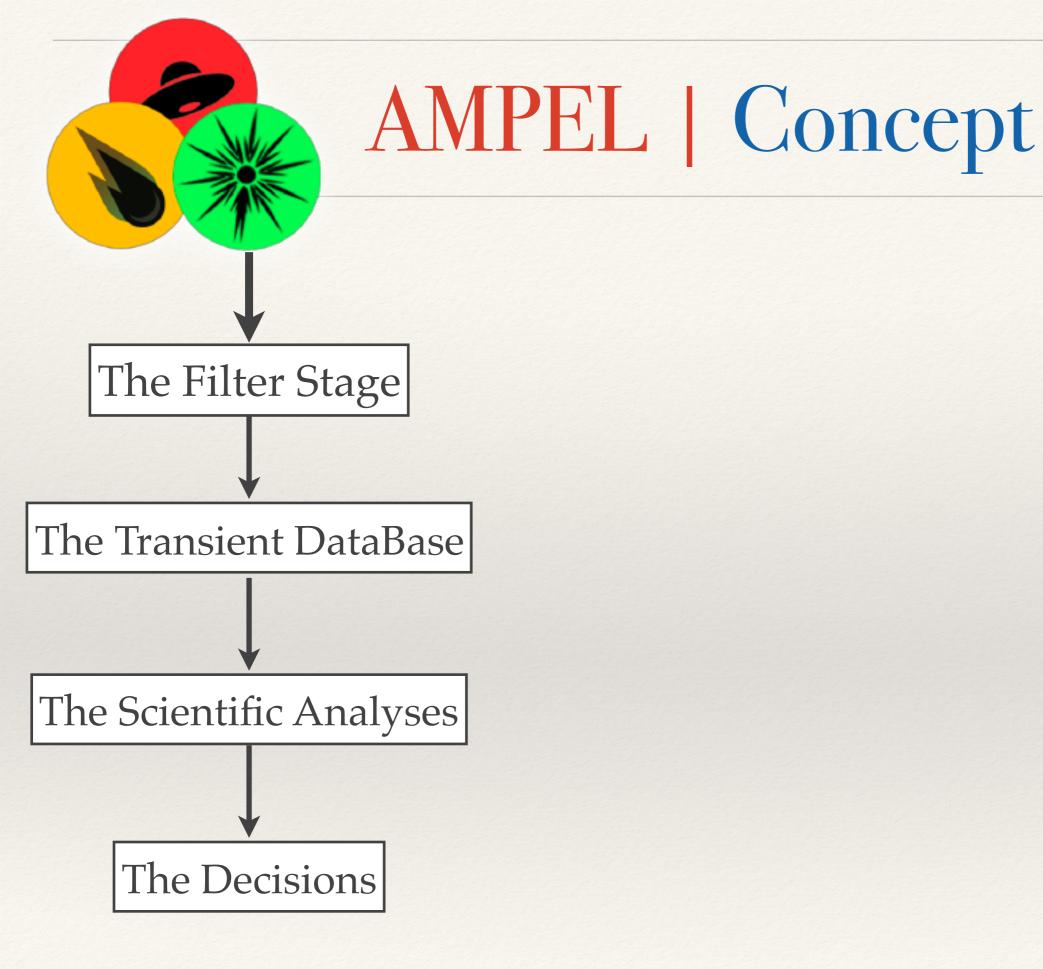

# AMPEL | SN Example

EXAMPLE | TYPE IA SUPERNOVA COSMOLOGY

"Give me anything that is rising for at least 5 days in at least 2 different bands"

"Keep track of the incoming data and do force photometry if no new data (upper limits) *Re-do photometry if improved software*"

- Fit SNeIa lightcurve template and derive: (1) Expected Maximum & (2) likelihood to be a "Ia"
- Look for a host redshift in catalogs Derive Photo-z on PanStarrs Data if necessary

Is at max ? Look for an available spectrograph and get a spectrum

No signal for 20 days ? Purge it to the Archive DataBase

The Filter Stage

The Transient DataBase

The Scientific Analyses

The Decisions

# AMPEL | SN Example

10<sup>5</sup> events/day

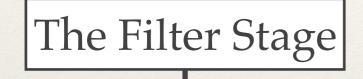

10<sup>3</sup> events/day

The Transient DataBase

10<sup>2</sup> events/day

The Scientific Analyses

10<sup>1</sup> events/day

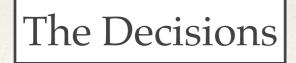

EXAMPLE | TYPE IA SUPERNOVA COSMOLOGY

"Give me anything that is rising for at least 5 days in at least 2 different bands"

"Keep track of the incoming data and do force photometry if no new data (upper limits) *Re-do photometry if improved software*"

- Fit SNeIa lightcurve template and derive: (1) Expected Maximum & (2) likelihood to be a "Ia"
- Look for a host redshift in catalogs Derive Photo-z on PanStarrs Data if necessary

Is at max ? Look for an available spectrograph and get a spectrum

No signal for 20 days ? Purge it to the Archive DataBase

## AMPEL | Neutrino ToO

10<sup>5</sup> events/day

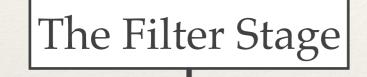

10<sup>3</sup> events/day

The Transient DataBase

10<sup>2</sup> events/day

The Scientific Analyses

10<sup>1</sup> events/day

The Decisions

EXAMPLE | COSMIC NEUTRINO ALERT

"Give me anything within 1 degree from this location"

"Recover anything of the last 3 month within this region for anything passing the filter "

- Look for a host redshift in catalogs Derive Photo-z on PanStarrs Data if necessary

Does this seem real ? Look for an available spectrograph and get a spectrum

No signal for 20 days ? Purge it to the Archive DataBase AMPEL | GW ToO.

10<sup>5</sup> events/day

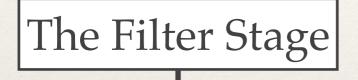

10<sup>3</sup> events/day

The Transient DataBase

10<sup>2</sup> events/day

The Scientific Analyses

10<sup>1</sup> events/day

The Decisions

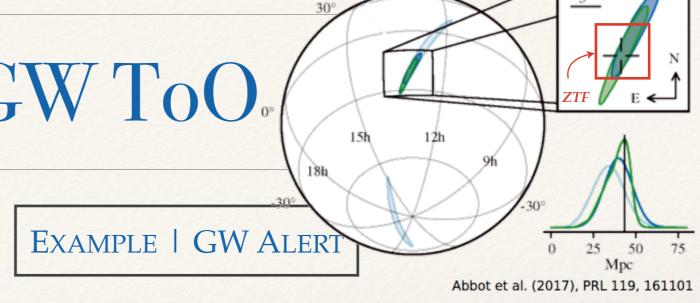

"Give me anything within the location contours"

"Recover every former alerts within the last 2 days that could have passed the new cut "

- Look for a host redshift in catalogs Derive Photo-z on PanStarrs Data if necessary
- Check galaxy catalogs and give *p*(*host*)

Does this seem real ? Look for an available spectrograph and get a spectrum

No signal for 10 days ? Purge it to the Archive DataBase

## AMPEL | Development

, 10<sup>5</sup> events/day

The Filter Stage

10<sup>3</sup> events/day

The Transient DataBase

10<sup>2</sup> events/day

The Scientific Analyses

10<sup>1</sup> events/day The Decisions DONE OR ONGOING

Neutrino | Nuclear Filter | Random

MongoDB based. Ready

Lightcurve fitter (SNcosmo) | Photo-Redshift (*dev*) Catalog Matching (Gaia, PS, AGN...; *dev*)

Slack Alert pusher | Purger | Marshal (frontend)

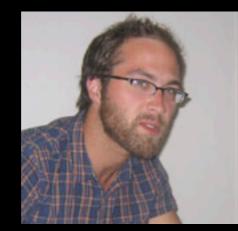

#### Jakob Nordin Principal Investigator

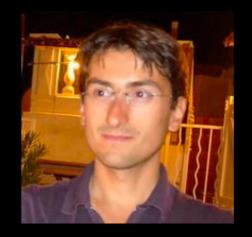

Valery Brinnel Lead Developer

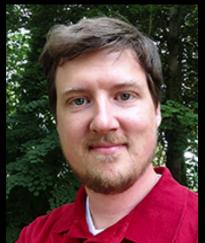

Jakob von Santen Hardware, Network, Storage

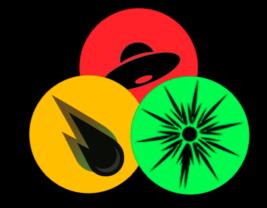

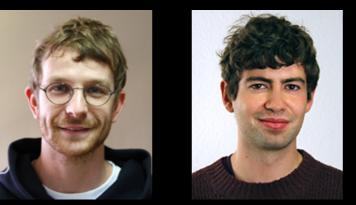

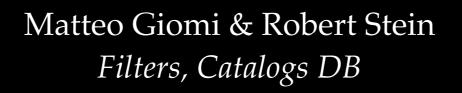

— (part of) Marek Kowalski's Group —

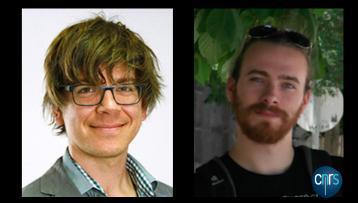

Ludwig Rauch & Mickael Rigault Science analysis packages

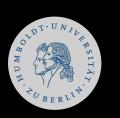

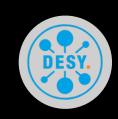

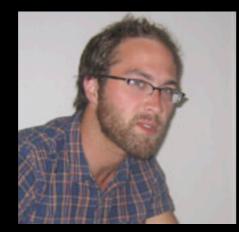

#### Jakob Nordin Principal Investigator

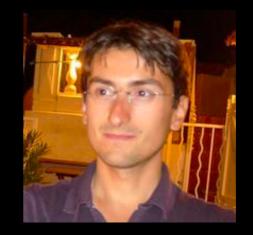

Valery Brinnel Lead Developer

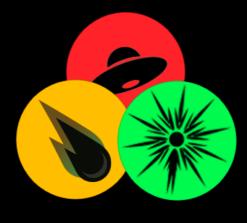

#### You could help

Add your science packages Share your follow up facility

#### You could use it for MSIP

Just build your Filter & Channel (Filter + Science + Decision)

Do not hesitate to contact us <u>ampel-info@desy.de</u>

## **ZTF | Camera & Spectros**

#### ZTF Camera (P48)

#### SEDmachine (IFU P60)

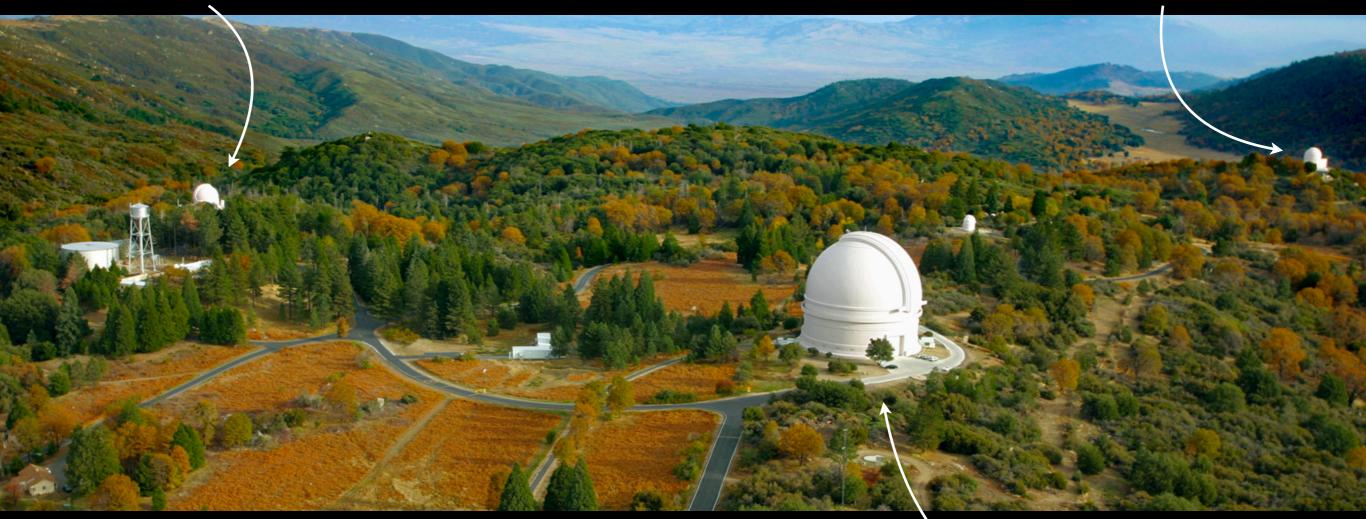

Long slit (P60)

### The SED-machine

Installed in the P60 (1.50m):

A low (R~100) resolution spectra: (wavelength step ~30A)

Integral Field Unit 30 x 30 arcsec<sup>2</sup>:

**Dedicated ZTF instrument** 

Could reach M~-19mag up to z~0.1

Good enough to type (explosion = broad lines)

*Easy positioning ; minimal slew time Bonus : Host signal* 

Maximize the Typing power ; selection effect etc.

Cheap !

We should build more !

### Conclusion

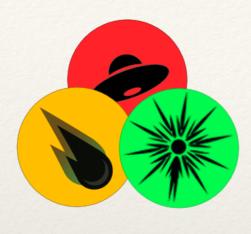

### AMPEL

The tool develop by the ZTF to:

- **Read & store** the Alert stream
- **Filter** the Stream !
- Do science analysis on incoming data
- Helps you taking decision
- Schedule follow-up

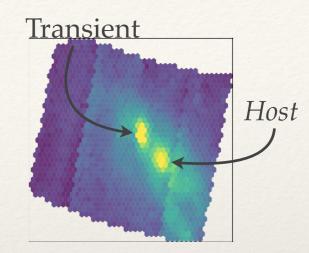

### Typing ? SEDm !

Dedicated ZTF instrument for Typing

- Low resolution spectra for Typing
- *Can reach* **mag 19.5** *in* ~30*min*.
- Could type about 20 objects a night
- pysedm made flexible ; ready for more

#### We need more SEDM-like instruments